## **CHECK LIST FOR STUDENTS**

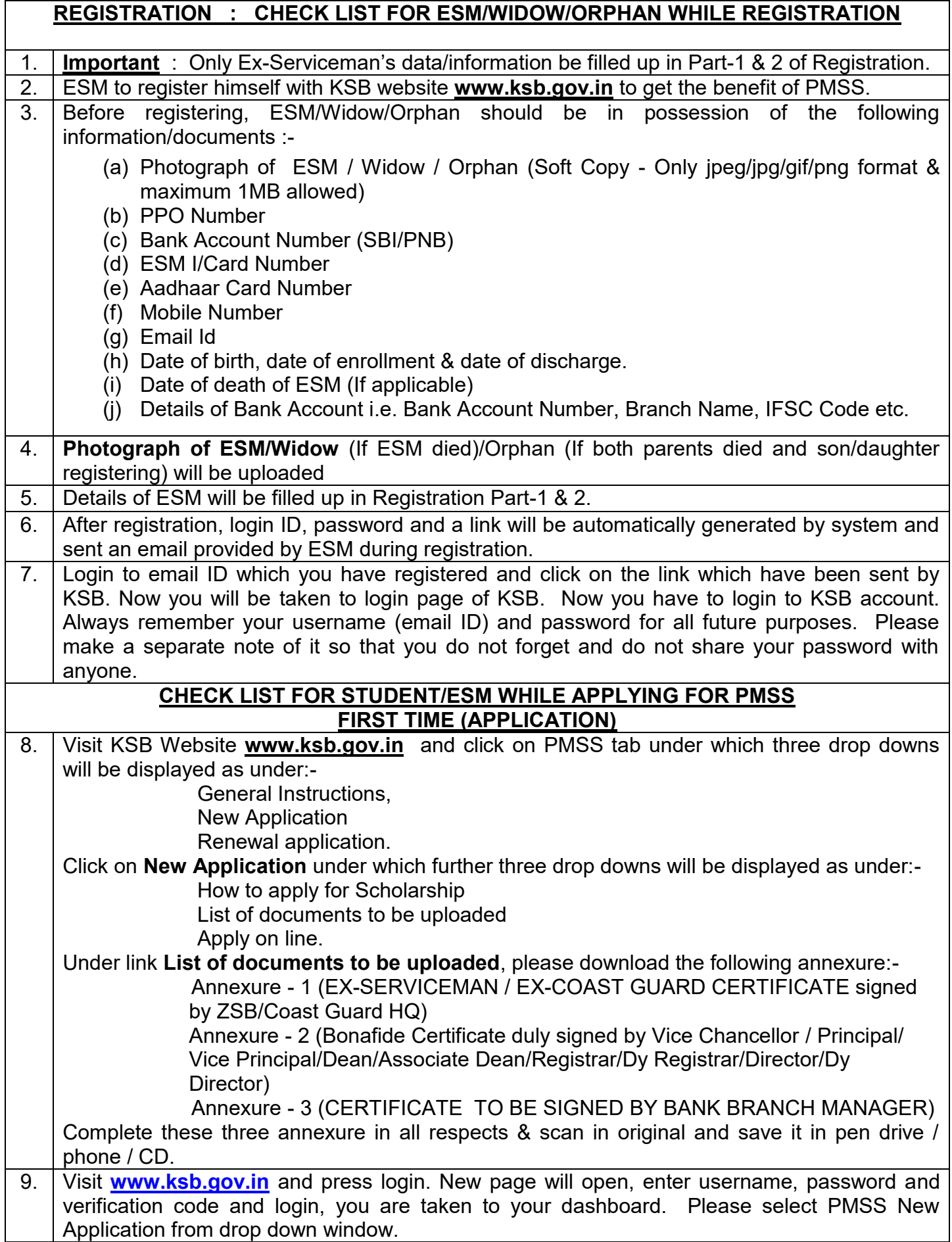

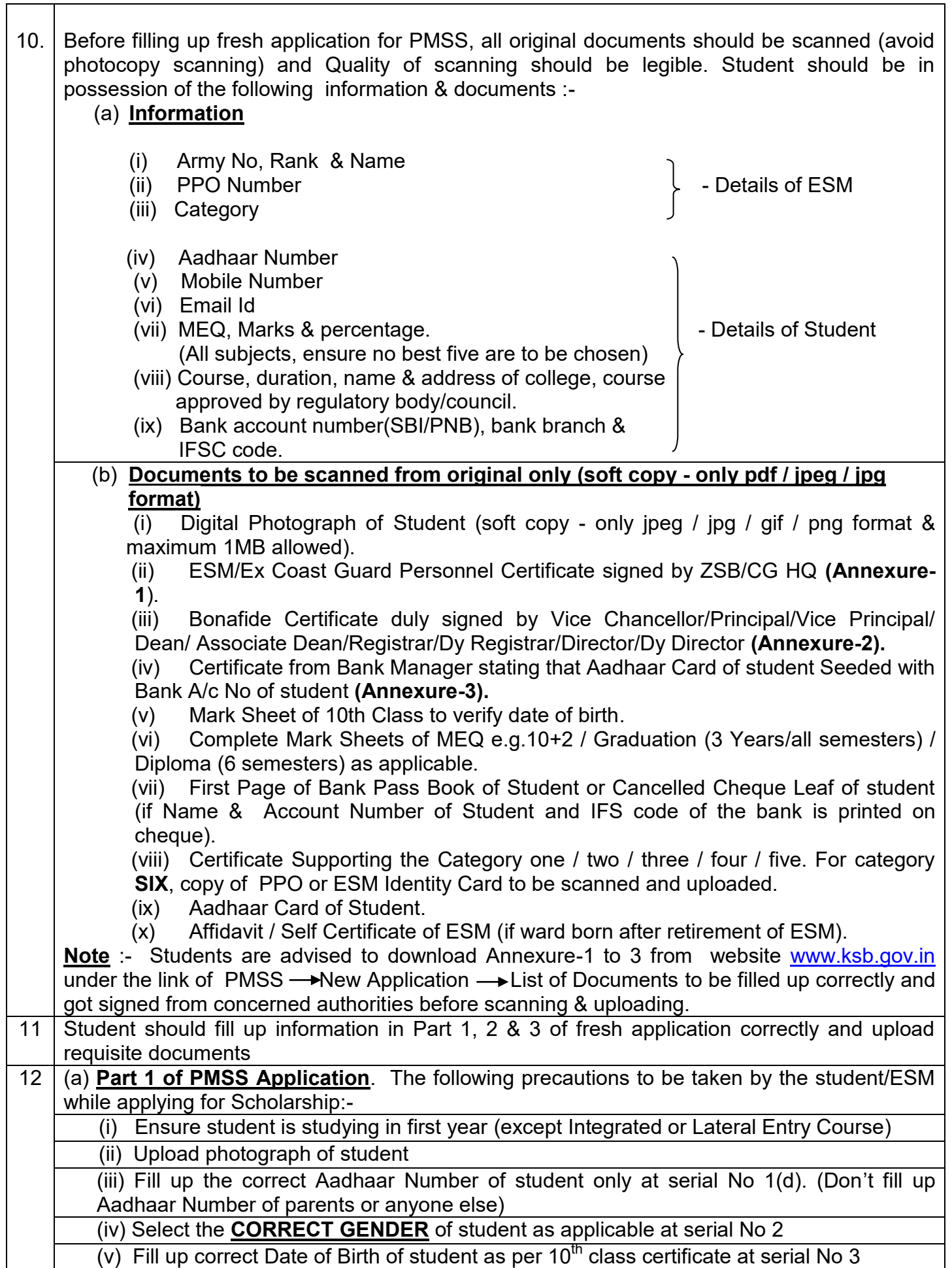

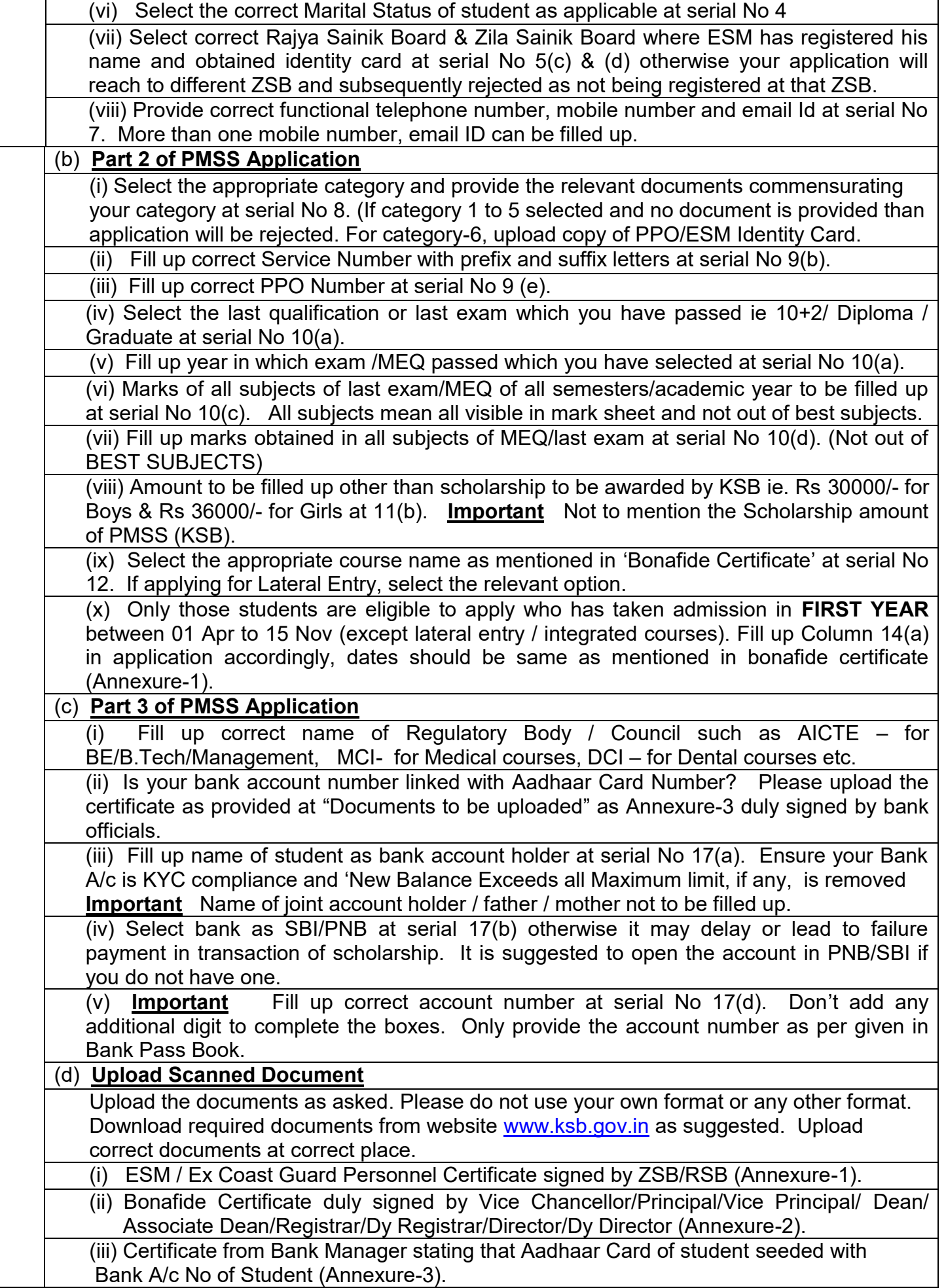

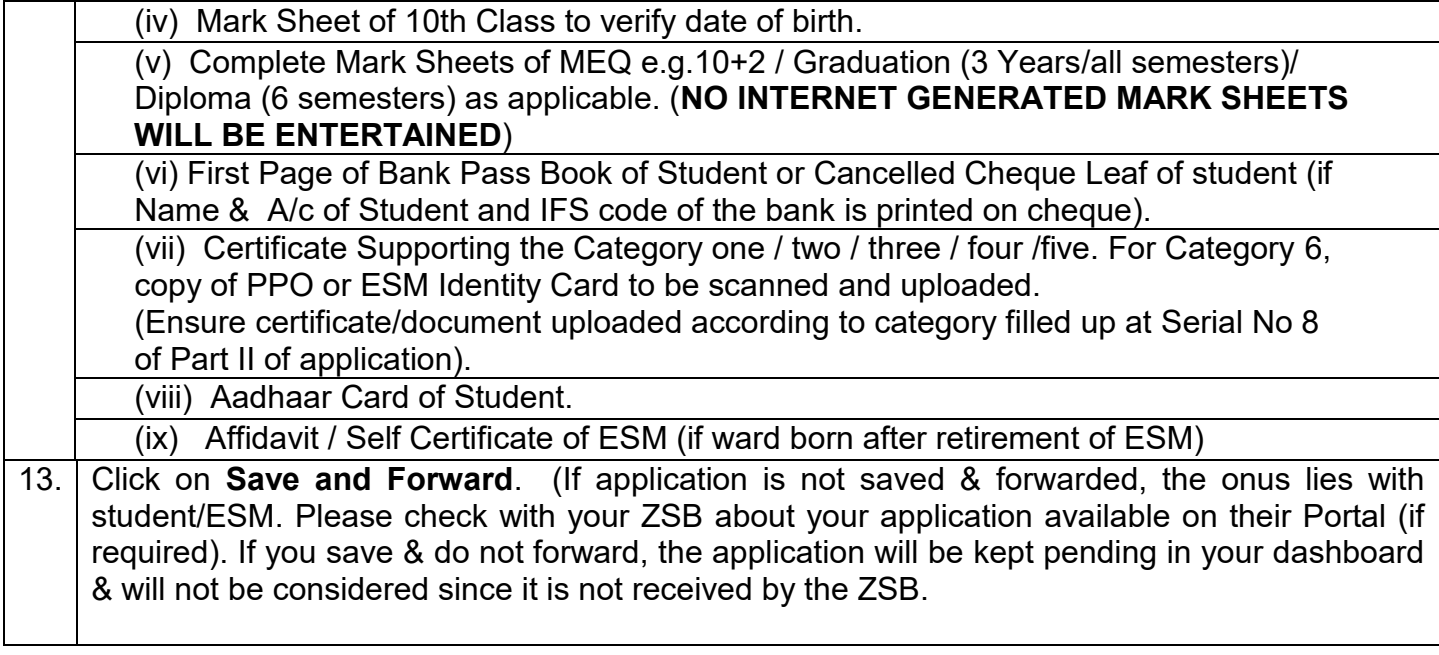